# Status of the New Backend

<span id="page-0-0"></span>Karim Abdelhak, Philip Hannebohm, Bernhard Bachmann

University of Applied Sciences Bielefeld Bielefeld, Germany

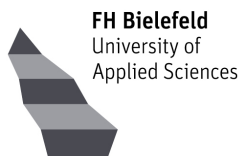

**Bishop** 

**← ロ ▶ → イ 何 ▶** 

# Proper Hybrid Models for Smarter Vehicles

#### https://phymos.de

The presented work is part of the PHyMoS project, supported by the German Federal Ministry for Economic Affairs and Climate Action.

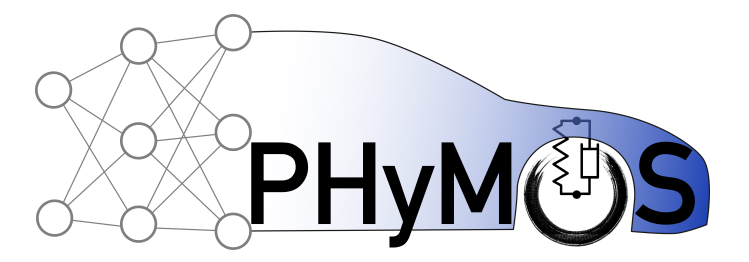

Supported by:

( □ ) ( <sub>□</sub> ) (

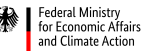

on the basis of a decision by the German Bundestag

 $\lambda$  =  $\lambda$ 

 $200$ 

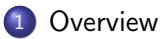

#### 2 [Two Step Sorting](#page-12-0)

3 [Generalized For-Loops](#page-27-0)

4 [Symbolic Simplification](#page-45-0)

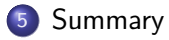

 $\Rightarrow$ 

 $QQ$ 

# <span id="page-3-0"></span>1. Overview

Karim Abdelhak, Philip Hannebohm [Status of the New Backend](#page-0-0) February 6, 2023 4/37

活。  $2990$ J.

## Backend Modules Status on Array-Handling

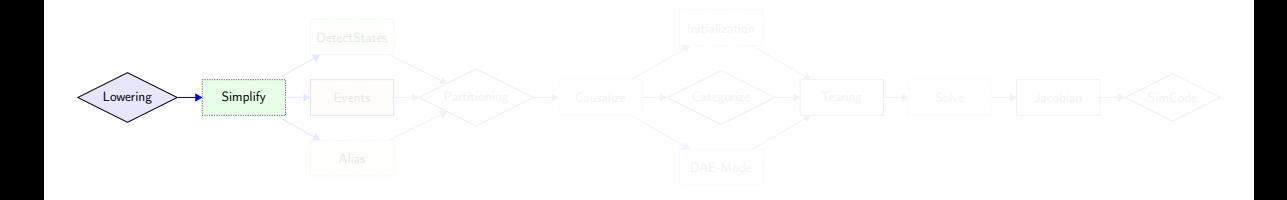

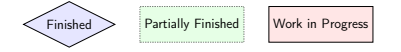

 $A \equiv \mathbf{1} + A \pmb{\overline{B}} + A \pmb{\overline{B}} + A \pmb{\overline{B}} + A \pmb{\overline{B}}$  $QQ$ 

**B** 

# Backend Modules Status on Array-Handling

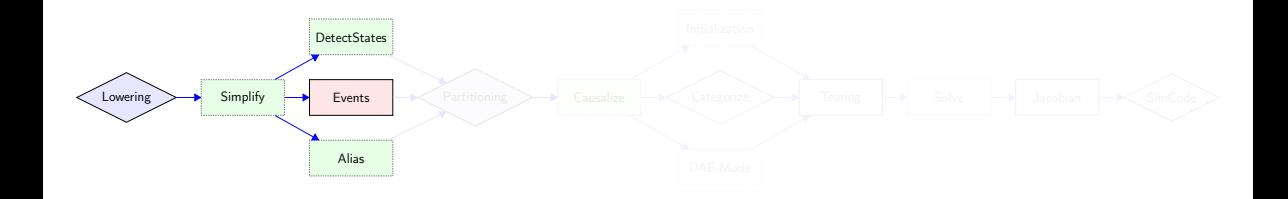

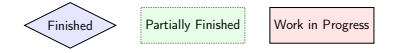

 $A \equiv \mathbf{1} + A \pmb{\overline{B}} + A \pmb{\overline{B}} + A \pmb{\overline{B}} + A \pmb{\overline{B}}$  $QQ$ 

**B** 

# Backend Modules Status on Array-Handling

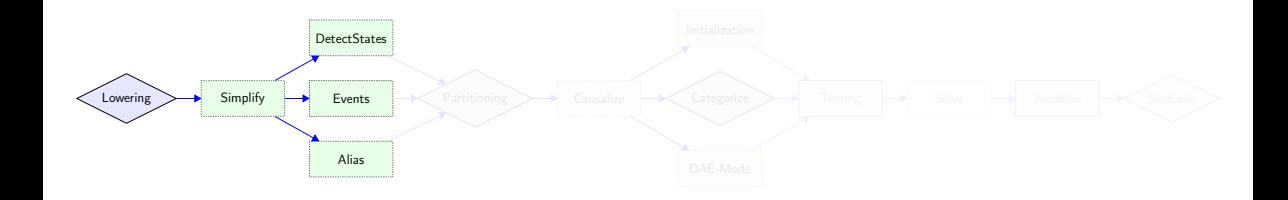

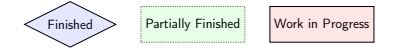

 $A \equiv \mathbf{1} + A \pmb{\overline{B}} + A \pmb{\overline{B}} + A \pmb{\overline{B}} + A \pmb{\overline{B}}$  $QQ$ 

**B** 

## Backend Modules Status on Array-Handling

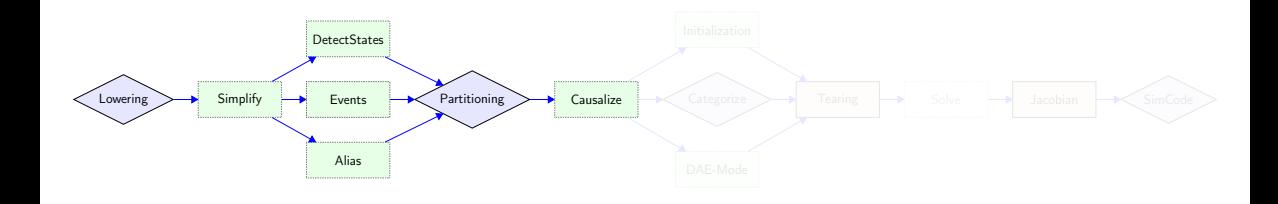

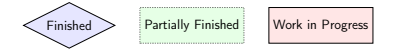

 $A \equiv \mathbf{1} + A \pmb{\overline{B}} + A \pmb{\overline{B}} + A \pmb{\overline{B}} + A \pmb{\overline{B}}$  $QQ$ Karim Abdelhak, Philip Hannebohm [Status of the New Backend](#page-0-0) February 6, 2023 5/37

**B** 

## Backend Modules Status on Array-Handling

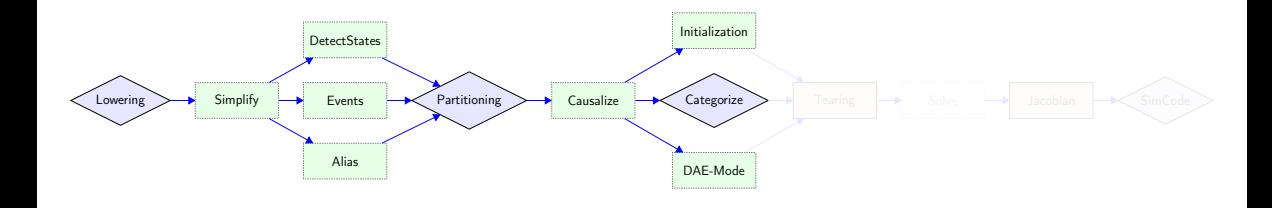

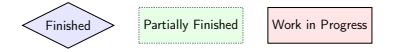

 $A \equiv \mathbf{1} + A \pmb{\overline{B}} + A \pmb{\overline{B}} + A \pmb{\overline{B}} + A \pmb{\overline{B}}$  $QQ$ 

**B** 

## Backend Modules Status on Array-Handling

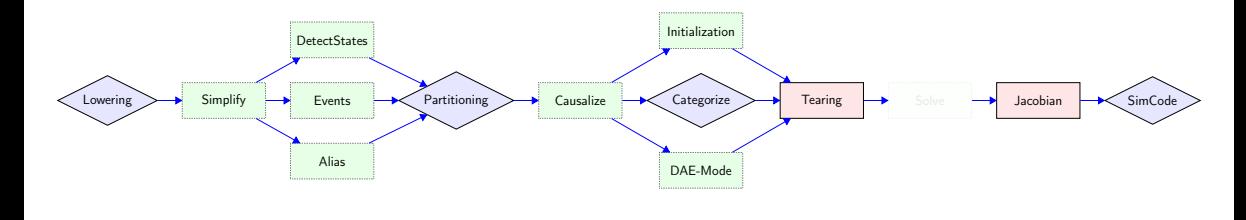

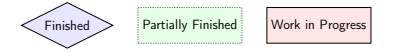

Karim Abdelhak, Philip Hannebohm [Status of the New Backend](#page-0-0) February 6, 2023 5/37

**B** 

 $\equiv$ 

 $QQ$ 

 $A \equiv \mathbf{1} + A \pmb{\overline{B}} + A \pmb{\overline{B}} + A \pmb{\overline{B}} + A \pmb{\overline{B}}$ 

## Backend Modules Status on Array-Handling

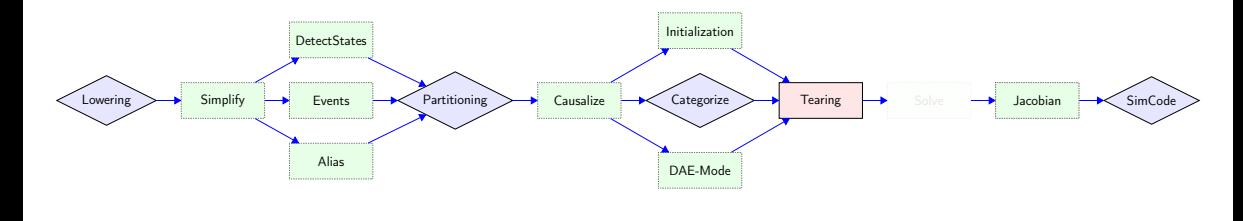

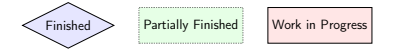

Karim Abdelhak, Philip Hannebohm [Status of the New Backend](#page-0-0) February 6, 2023 5/37

**B** 

 $\equiv$ 

 $QQ$ 

 $A \equiv \mathbf{1} + A \pmb{\overline{B}} + A \pmb{\overline{B}} + A \pmb{\overline{B}} + A \pmb{\overline{B}}$ 

## Backend Modules Status on Array-Handling

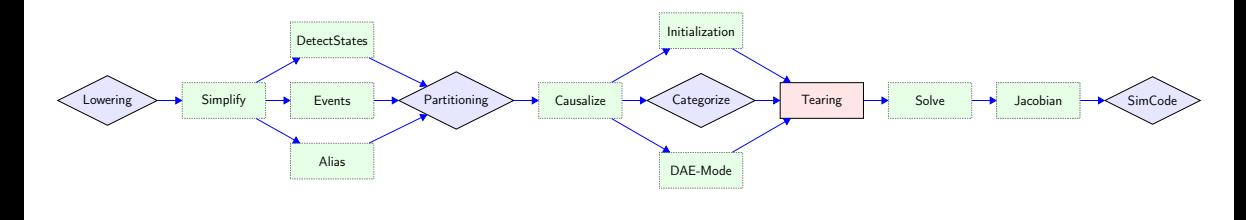

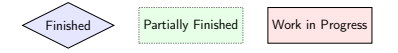

 $A \equiv \mathbf{1} + A \pmb{\overline{B}} + A \pmb{\overline{B}} + A \pmb{\overline{B}} + A \pmb{\overline{B}}$  $QQ$ Karim Abdelhak, Philip Hannebohm [Status of the New Backend](#page-0-0) February 6, 2023 5/37

**B** 

# <span id="page-12-0"></span>2. Two Step Sorting

÷.

 $QQ$ 

## **1** Pseudo-Array Matching

- 
- 
- 
- 
- 

- 
- 

舌

 $QQ$ 

 $($  ロ )  $($   $\overline{B}$  )  $($   $\overline{B}$  )  $($   $\overline{B}$  )

- **1** Pseudo-Array Matching
- **2** Scalar Sorting
- 
- 
- 
- 

- 
- 

舌

 $QQ$ 

**K ロ ト K 伺 ト K ヨ ト K ヨ** 

- **1** Pseudo-Array Matching
- **2** Scalar Sorting
- <sup>3</sup> Merge algebraic loop nodes
- 
- 
- 

- 
- 

舌

 $QQ$ 

**K ロ ⊁ K 何 ▶ K ヨ ▶ K ヨ** 

- **1** Pseudo-Array Matching
- **2** Scalar Sorting
- **3** Merge algebraic loop nodes
- **4** Merge array nodes
- 
- 

- 
- 

舌

 $QQ$ 

- **1** Pseudo-Array Matching
- **2** Scalar Sorting
- <sup>3</sup> Merge algebraic loop nodes
- **4** Merge array nodes
- **5** Array sorting
- 

- Force arrays to be solved in succession if possible
- 

4 国家 4

**4 ロ ト 4 何 ト** 

- **1** Pseudo-Array Matching
- **2** Scalar Sorting
- <sup>3</sup> Merge algebraic loop nodes
- **4** Merge array nodes
- **5** Array sorting
- **6** Sort array nodes internally

- Force arrays to be solved in succession if possible
- 

4 国家 4

**4 ロ ト 4 何 ト** 

- **1** Pseudo-Array Matching
- **2** Scalar Sorting
- <sup>3</sup> Merge algebraic loop nodes
- **4** Merge array nodes
- **5** Array sorting
- **6** Sort array nodes internally

#### Advantages

- Force arrays to be solved in succession if possible
- Prevent entwining of arrays as much as possible

- **1** Pseudo-Array Matching
- **2** Scalar Sorting
- <sup>3</sup> Merge algebraic loop nodes
- **4** Merge array nodes
- **5** Array sorting
- **6** Sort array nodes internally

#### Advantages

- Force arrays to be solved in succession if possible
- Prevent entwining of arrays as much as possible

# Abstract Graph

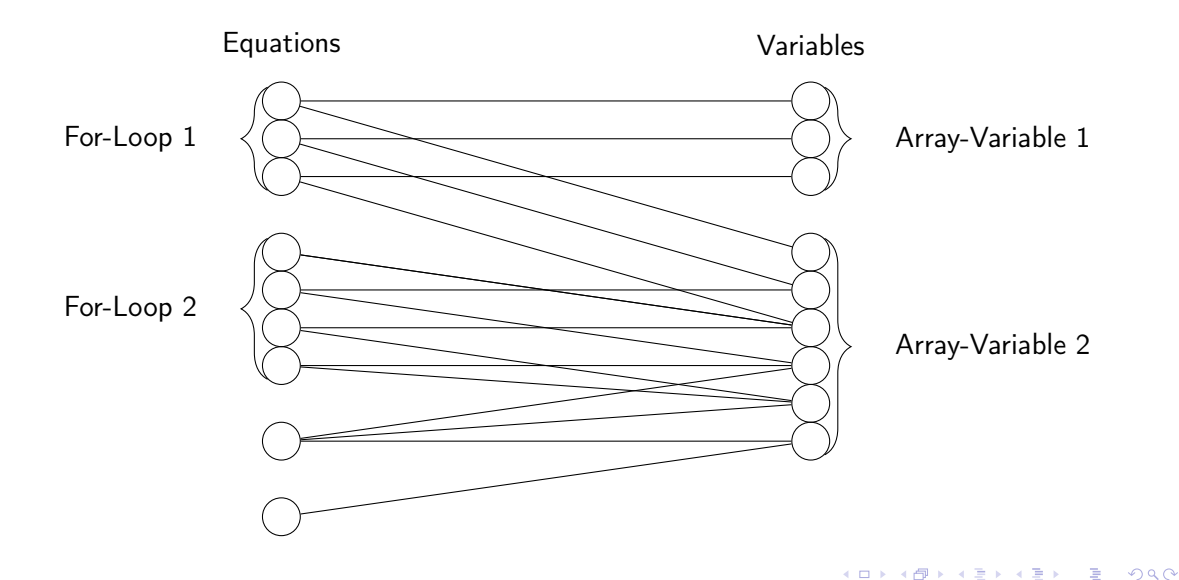

# Matching

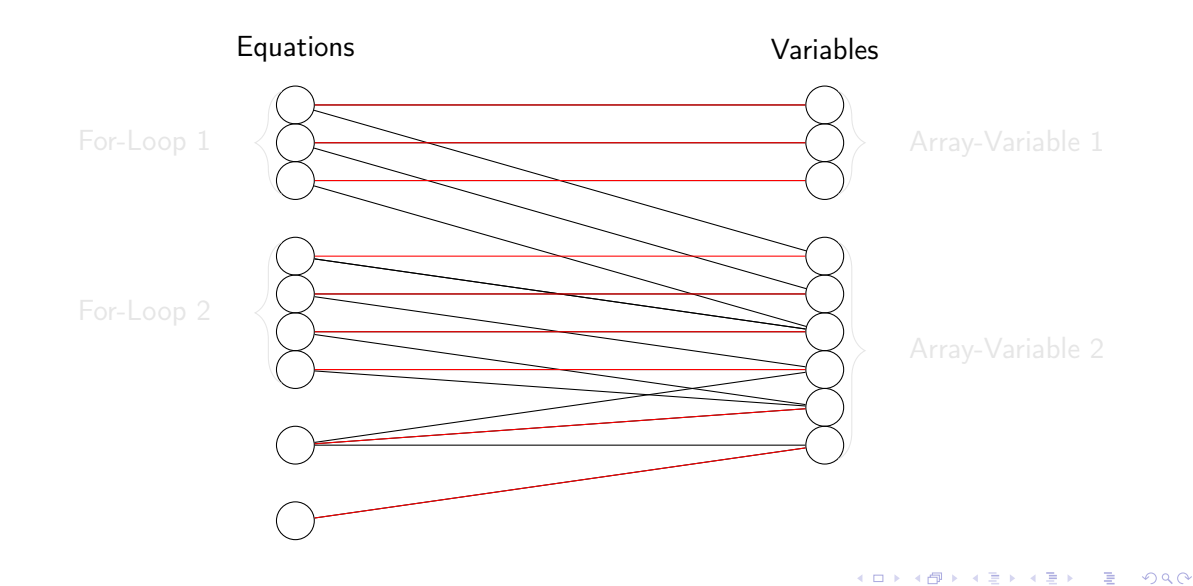

Karim Abdelhak, Philip Hannebohm [Status of the New Backend](#page-0-0) February 6, 2023 8/37

# Merge algebraic loop nodes

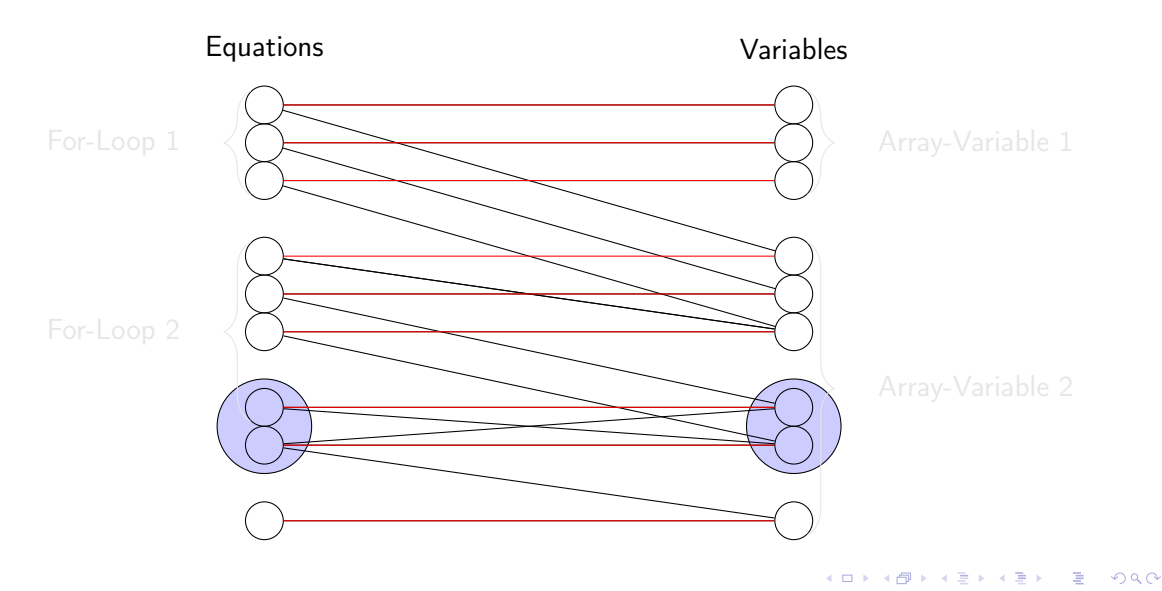

# Merge array nodes

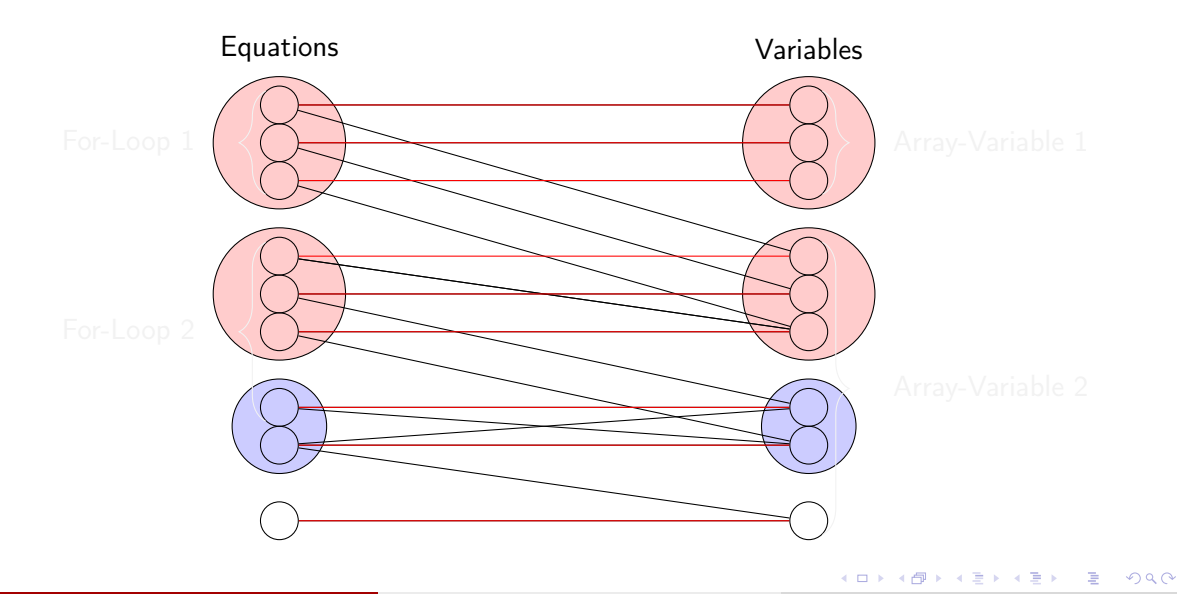

# Merge edges

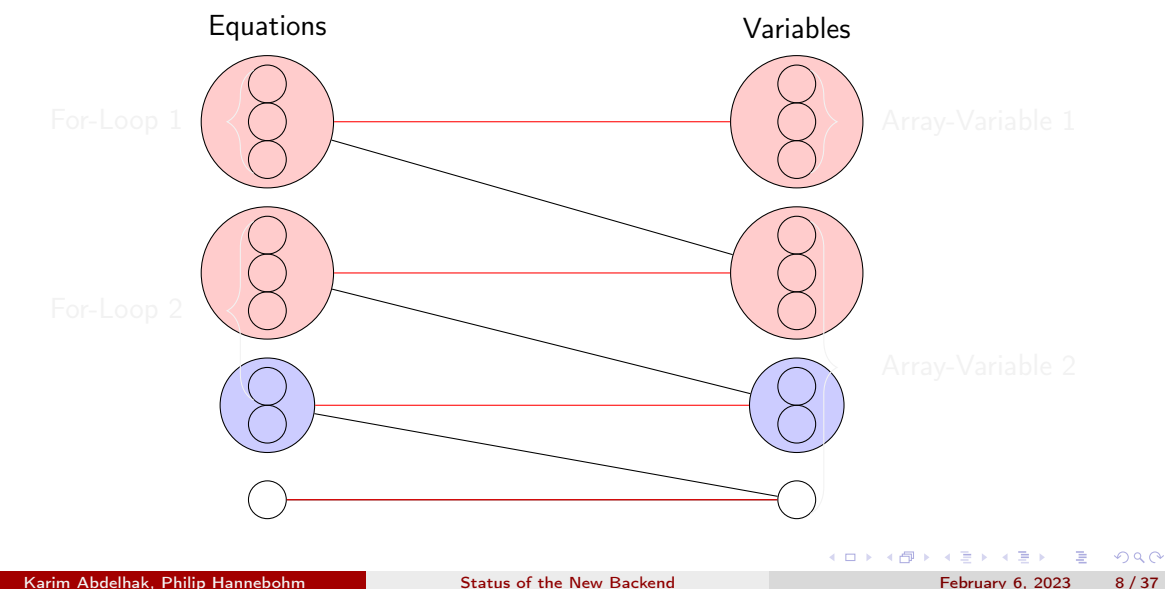

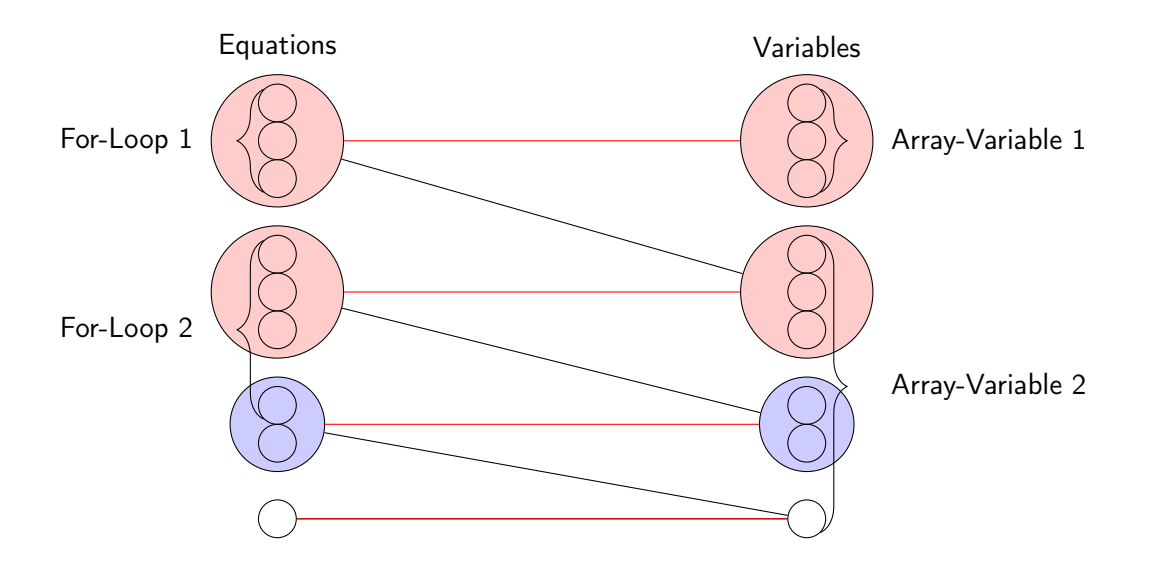

G.

 $2Q$ 

 $\mathbf{A} \equiv \mathbf{A} \times \mathbf{A} \equiv \mathbf{A}$ 

(ロ) (伊) (

# <span id="page-27-0"></span>3. Generalized For-Loops

Karim Abdelhak, Philip Hannebohm [Status of the New Backend](#page-0-0) February 6, 2023 9/37

 $QQ$ 

э

 $A \equiv \mathbf{1} + A \pmb{\overline{B}} + A \pmb{\overline{B}} + A \pmb{\overline{B}} + A \pmb{\overline{B}}$ 

# Example: Diagonal Slice Model

```
model diagonal slice for1
  Real \times [4,4];
  Real y[4];
equation
  for i in 1:4 loop
    x[i, i] = i * \cos(i \text{ time});end for:
  for i in 1:4, j in 1:4 loop
    x[i, j] = y[i] + i * sin(j * time);end for:
end diagonal slice for1;
```
- The first for-loop will be solved for the
- The second for-loop will be split up into
	-

イロト イ押ト イヨト イヨト

GHT .  $QQ$ 

# Example: Diagonal Slice Model

```
model diagonal slice for1
  Real \times [4,4];
  Real y[4];
equation
  for i in 1:4 loop
    x[i, i] = i * \cos(i \text{ time});end for;
  for i in 1:4, j in 1:4 loop
    x[i, j] = y[i] + i * sin(j * time);end for;
end diagonal slice for1;
```
#### Expected Results

- The first for-loop will be solved for the diagonal elements of  $x$
- The second for-loop will be split up into two for-loops:
	- $\bullet$  i  $\neq$  j solves the remaining non-diagonal elements of x

イロト イ押ト イヨト イヨト

2  $i = j$  solves y

 $\equiv$   $\Omega$ 

### Example: Diagonal Slice Model BLT-Blocks after Solve (-d=bltdump)

```
−−− Alias of INI[1 | 1] ---
BLOCK 1: Generic Component (status = Solve.EXPLICIT)
−−−−−−−−−−−−−−−−−−−−−−−−−−−−−−−−−−−−−−−−
### Variable:
        x[i, i]\# \# \# Equation:
        [FOR-] (4) (SRES SIM 2)[----] for i in 1:4 loop
        [-−−−] [ SCAL] (1) ×[i, i] = CAST( Real, i) * cos(time) ($RES_SIM_3)
        [----] end for ;
         slice: {3, 2, 1, 0}
```
 $\equiv$  990

### Example: Diagonal Slice Model BLT-Blocks after Solve (-d=bltdump)

```
−− Alias of INI[1 | 2] ---
BLOCK 2: Generic Component (status = Solve.EXPLICIT)
−−−−−−−−−−−−−−−−−−−−−−−−−−−−−−−−−−−−−−−−
\# \# \# Variable:
        y [ j ]
\# \# \# Equation :
        [FOR-1 (16) ($RES_SIM_0)
        [----] for {i in \overline{1}:4, j in 1:4} loop
        [---] [ SCAL ] (1) y[i] = -(CAST(Real, i) * sin(CAST(Real, i) * time) - x[i, i]) (
             SRES SIM 1)
        [----] end for ;
          slice: {15, 10, 5, 0}
```
 $\equiv$  990

### Example: Diagonal Slice Model BLT-Blocks after Solve (-d=bltdump)

```
−−− Alias of INI[1 | 3] ---
BLOCK 3: Generic Component (status = Solve.EXPLICIT)
−−−−−−−−−−−−−−−−−−−−−−−−−−−−−−−−−−−−−−−−
### Variable:
        x[i, i]\# \# \# Equation:
         [FOR-] (16) ($RES_SIM_0)
         [---1] for {\overline{i} in \overline{1}: 4, \overline{i} in 1:4} loop
         [---] [SCAL] (1) x[i, j] = y[j] + CAST(Real, i) * sin(CAST(Real, j) * time) ($RES_SIM_1)
         [----] end for:
          slice: \{11, 7, 3, 14, 6, 2, 13, 9, 1, 12, ...\}
```
 $\equiv$   $\Omega$ 

## Example: Diagonal Slice Model SimCode Structures (-d=dumpSimCode)

#### IN IT

```
−−−−−−−−−−−−−−−−−−−−−−−−−−−−−−−−−−−−−−−−
  (3) single generic call \begin{bmatrix} \text{index} & 2 \\ \text{else} & 2 \end{bmatrix} {3, 2, 1, 0}
  (2) single generic call \intindex 1\int {15, 10, 5, 0}
  (1) single generic call [index 0] \{11, 7, 3, 14, 6, 2, 13, 9, 1, 12, \ldots\}x[i, j] = y[j] + \text{CAST}(\text{Real}, i) * \sin(\text{CAST}(\text{Real}, j) * \text{time})y [ j ] = -(CAST( Real, i) * sin(CAST( Real, j) * time) - x[i, j])x[i, i] = \text{CAST}(\text{Real}, i) * \text{cos}(time)
```
Karim Abdelhak, Philip Hannebohm [Status of the New Backend](#page-0-0) February 6, 2023 12/37

 $\equiv$   $\Omega$ 

### Example: Diagonal Slice Model SimCode Structures (-d=dumpSimCode)

#### IN IT

−−−−−−−−−−−−−−−−−−−−−−−−−−−−−−−−−−−−−−−− (3) single generic call  $\begin{bmatrix} \text{index} & 2 \\ \text{else} & 2 \end{bmatrix}$  {3, 2, 1, 0}  $(2)$  single generic call  $\int$ index 1 $\int$  {15, 10, 5, 0} (1) single generic call [index 0]  $\{11, 7, 3, 14, 6, 2, 13, 9, 1, 12, \ldots\}$ 

#### Algebraic Partition 1

- −−−−−−−−−−−−−−−−−−−−−−−−−−−−−−−−−−−−−−−−  $(6)$  Alias of 3
	- $(5)$  Alias of 2
	- $(4)$  Alias of 1

```
x[i, j] = y[j] + \text{CAST}(\text{Real}, i) * \sin(\text{CAST}(\text{Real}, j) * \text{time})y [ j ] = -(CAST( Real, i) * sin(CAST( Real, j) * time) - x[i, j])x[i, i] = \text{CAST}(\text{Real}, i) * \text{cos}(time)
```
 $\equiv$   $\Omega$ 

## Example: Diagonal Slice Model SimCode Structures (-d=dumpSimCode)

#### IN IT

−−−−−−−−−−−−−−−−−−−−−−−−−−−−−−−−−−−−−−−− (3) single generic call  $\begin{bmatrix} \text{index} & 2 \\ \text{else} & 2 \end{bmatrix}$  {3, 2, 1, 0}  $(2)$  single generic call [index 1]  $\{15, 10, 5, 0\}$ (1) single generic call lindex 0  $\{11, 7, 3, 14, 6, 2, 13, 9, 1, 12, ...\}$ 

#### Algebraic Partition 1

- −−−−−−−−−−−−−−−−−−−−−−−−−−−−−−−−−−−−−−−−  $(6)$  Alias of 3
	- $(5)$  Alias of 2
	- $(4)$  Alias of 1

#### Generic Calle

```
−−−−−−−−−−−−−−−−−−−−−−−−−−−−−−−−−−−−−−−−
  (0) [SNGL]: \{ \{ i | state:1, step:1, size: 4 \}, \{ j | state:1, step:1, size: 4 \} \}x[i, j] = y[j] + \text{CAST}(\text{Real}, i) * \sin(\text{CAST}(\text{Real}, j) * \text{time})(1) [SNGL]: \{ \{i \mid state: 1, step: 1, size: 4 \}, \{i \mid state: 1, step: 1, size: 4 \} \}y[i] = -(CAST(Real, i) * sin(CAST(Real, i) * time) - x[i, i])(2) [SNGL]: {i | s} start:1, step:1, size: 4}}
         x[i, i] = \text{CAST}(\text{Real}, i) * \cos(\text{time})
```
K □ ▶ K 何 ▶ K 로 ▶ K 로 ▶ - 로 - K 이익(연
```
void generic Call 0 (DATA * data, thread Data t * thread Data, int id x )
{
  int tmp = idx:
  int i loc = tmp % 4;
  int i = 1 * i loc + 1;tmp / = 4:
  int i loc = tmp % 4;
  int i = 1 * i loc + 1;
  tmp /= 4:
  (k_{\text{data}} - \text{localData[0] - \text{realVars[0]} /* x[1.1] variable */ )[(i - 1) * 4 + (i-1)] = (& data-\text{alDataData}[0] -> real Vars [16] /* y [1] variable */)[i - 1] + (( (modelica real) i) ) * (sin ((((modelica real) j)
     \int * (data->localData[0]->timeValue)));
}
```
 $\equiv$   $\Omega$ 

イロト イ押ト イヨト イヨト

```
void generic Call 1 (DATA * data, thread Data t * thread Data, int id x )
{
  int tmp = idx;
  int i loc = tmp % 4;
  int i = 1 * i loc + 1;tmp /= 4:
  int i loc = tmp % 4;
  int i = 1 * i loc + 1;
  tmp /= 4:
  (k_{\text{data}-\text{idealData[0]-\text{realVars[16]}}/*) v [1] variable */ )[ j − 1] = (-((((modelica real) i)) * (sin
     ( ( ( modelica real ) j ) ) * ( data ->l ocal Data [0] - > time V alue ) ) ) – ( & data ->l ocal Data [0] - > real V ars [0]
     \lambda^* x[1,1] variable */ )[(i - 1) * 4 + (i-1)])];
}
```
 $\mathbf{F}$   $\Omega$ 

イロト イ母ト イヨト イヨト

```
void generic Call 2 (DATA * data, thread Data t * thread Data, int id x )
{
  int tmp = idx;
  int i loc = tmp % 4;
  int i = 1 * i loc + 1;
  tmp /= 4;
  (kdata->localData[0]->realVars[0] /* x[1,1] variable */)[(i - 1) * 4 + (i-1)] = (((modelica real)i
     )) * (cos(data->localData[0]->timeValue));
}
```
 $\equiv$  990

イロト イ押ト イヨト イヨト

```
/∗
equation index: 1type: SES GENERIC ASSIGN call index : 0
∗/
void diagonal slice for1 eq Function 1 (DATA * data, threadData t * threadData)
{
 TRACE_PUSH
  const int equation Indexes [2] = \{1, 1\};
  const int idx |st[12] = \{11, 7, 3, 14, 6, 2, 13, 9, 1, 12, 8, 4\};for (int i=0; \bar{i} < 12; i++)
    generic Call 0 (data, thread Data, id x lst [i]); /*diagonal slice for 1 generic Call */
 TRACE_POP
}
```
 $\equiv$   $\Omega$ 

イロト イ押ト イヨト イヨト

## Example: Entwined For-Loops Model

```
model entwine for1
  Real \times [10];
  Real y[10];
equation
  x[1] = 1;y[1] = 2;for i in 2:10 loop
    x[i] = y[i-1] * sin(time);end for:
  for i in 2:5 loop
   y[i] = x[i-1];end for:
  for i in 6:10 loop
    y[i] = x[i-1] * 2;end for:
end entwine for1;
```
- The first two scalar equations will be
- The three for loops will be solved as
	-
	-

 $\equiv$   $\cap$   $\alpha$ 

4 ロ ト イ何 ト イヨ ト イヨ ト

## Example: Entwined For-Loops Model

```
model entwine for1
  Real \times [10];
  Real y[10];
equation
  x[1] = 1;v [1] = 2;for i in 2:10 loop
    x[i] = y[i-1] * sin(time);end for:
  for i in 2:5 loop
    y[i] = x[i-1];end for:
  for i in 6:10 loop
    y[i] = x[i-1] * 2;end for:
end entwine for1;
```
#### Expected Results

- The first two scalar equations will be solved for  $x[1]$  and  $y[1]$
- The three for loops will be solved as follows:
	- **1** alternating between the first and the second for  $i = 2:5$
	- 2 alternating between the first and the third for  $i = 6:10$

 $\equiv$   $\cap$   $\alpha$ 

イロト イ母ト イヨト イヨト

#### [Generalized For-Loops](#page-27-0)

```
BLOCK 3: Entwined Component (status = Solve.EXPLICIT)
−−−−−−−−−−−−−−−−−−−−−−−−−−−−−−−−−−−−−−−−
call order: {$RES_SIM_2, $RES_SIM_4, $RES_SIM_2, $RES_SIM_4, $RES_SIM_2, $RES_SIM_4, $RES_SIM_2,
     SRES SIM 4, SRES SIM 0, SRES SIM 4, ...}
BLOCK: Generic Component (status = Solve EXPLICIT)
−−−−−−−−−−−−−−−−−−−−−−−−−−−−−−−−−−−−−−−−
### Variable <sup>.</sup>
        y [ i ]
\# \# \# Equation :
         [FOR−] (5) ($RES_SIM_0)
         [−−−−] for i in 6:10 loop
         [----] [ SCAL ] ( 1 ) y [ i ] = 2.0 * x [ (-1 ) + i ] ($RES SIM 1 )
         [----] end for ;
          slice: \{0, 1, 2, 3, 4\}BLOCK: Generic Component (status = Solve.EXPLICIT)
−−−−−−−−−−−−−−−−−−−−−−−−−−−−−−−−−−−−−−−−
\# \# \# Variable:
        x[i]\# \# \# Equation:
         [FOR-1 (9) (SRES SIM 4)][----] for j in 2:10 loop
         [---] [SCAL] (1) \times [i] = y[(-1) + i] * \sin(i \text{ime}) ($RES SIM 5)
         [----] end for:
          slice: \{0, 1, 2, 3, 4, 5, 6, 7, 8\}BLOCK: Generic Component (status = Solve.EXPLICIT)
−−−−−−−−−−−−−−−−−−−−−−−−−−−−−−−−−−−−−−−−
\# \# \# Variable:
        y [ i ]
\# \# \# Equation :
         [FOR−] ( 4 ) ($RES_SIM_2 )
         [----] for i in 2:5 \text{Top}[----] [ SCAL ] (1) y [i] = x[(-1) + i] ($RES SIM 3)
         [----] end for:
          slice: \{0, 1, 2, 3\}
```
KED KARD KED KED E VOOR

## Example: Entwined For-Loops Model SimCode Structures (-d=dumpSimCode)

#### IN IT

```
−−−−−−−−−−−−−−−−−−−−−−−−−−−−−−−−−−−−−−−−
  (6) \times [1] := 1.0(5) y [1] := 2.0
  \# \# \# entwined call (4) \# \# \#(3) single generic call [index 2] \{0, 1, 2, 3, 4, 5, 6, 7, 8\}(2) single generic call lindex 11 \{0, 1, 2, 3\}(1) single generic call lindex 01 \{0, 1, 2, 3, 4\}Algebraic Partition 1
−−−−−−−−−−−−−−−−−−−−−−−−−−−−−−−−−−−−−−−−
  (12) Alias of 5
  (11) Alias of 6
  \# \# \# entwined call (10) \# \# \#(9) single generic call [index 1] \{0, 1, 2, 3\}(8) single generic call \begin{bmatrix} 1 \end{bmatrix} index 2 \begin{bmatrix} 4 \end{bmatrix} (0, 1, 2, 3, 4, 5, 6, 7, 8)
     (7) single generic call \begin{bmatrix} \text{index} & 0 & 0 \\ 0 & 1 & 2 \\ 0 & 1 & 2 \end{bmatrix}
```
Generic Calls

 $(0)$  [SNGL]:  $\{ \{ i \}$  start:6, step:1, size: 5}}  $y[i] = 2.0 \cdot x[(-1) + i]$ (1)  $[SNGL]: \{\{i | state : 2, step : 1, size : 4\}\}\$  $y[i] = x[(-1) + i]$  $( 2 )$  [SNGL]:  $\{ j \}$  start:2, step:1, size: 9}}  $x[i] = y[(-1) + i] * sin(time)$ 

−−−−−−−−−−−−−−−−−−−−−−−−−−−−−−−−−−−−−−−−

K □ ▶ K 何 ▶ K 로 ▶ K 로 ▶ - 로 - YO Q (연

## Example: Entwined For-Loops Model Generated C-Code

```
void entwine for1 eqFunction 4 (DATA * data, threadData t * threadData)
{
  TRACE_PUSH
  const int equation Indexes [2] = \{1, 4\};
  int call indices [3] = \{0, 0, 0\};const int call order [18] = {2, 1, 2, 1, 2, 1, 2, 1, 2, 0, 2, 0, 2, 0, 2, 0, 2, 0};
  const int idx \bar{B}st 2 [ 9 ] = { 0 , 1 , 2 , 3 , 4 , 5 , 6 , 7 , 8 };
  const int idx \left| st^{-}1 \right| = {0, 1, 2, 3};
  const int idx<sup>-</sup>lst<sup>-0</sup> [5] = {0, 1, 2, 3, 4};
  for (int i=0; \overline{i} < 18; i++)
  {
     switch (call order [i]){
       case 2generic Call 2 (data, thread Data, id x lst 2 [ call indices [ 0 ] ] ) ;
         call indices [0]++;break \overline{k} :
       case 1:
         generic Call 1 ( data, thread Data, idx list 1 [ call indices [ 1 ] ] );
         call indices [1]++:
         break :
       c = c \cdot 0generic Call 0 ( data, thread Data, id x lst 0 [ c a ll indices [ 2 ] ] ) ;
         call indices [2]++;break:
       depth:th row StreamPrint (NULL, "Call index %d at pos %d unknown for: ", call order[i], i);break:
    }
  }
  TRACE_POP
```
} Karim Abdelhak, Philip Hannebohm [Status of the New Backend](#page-0-0) February 6, 2023 17 / 37

 $Q \cap$ 

# <span id="page-45-0"></span>4. Symbolic Simplification

Karim Abdelhak, Philip Hannebohm [Status of the New Backend](#page-0-0) February 6, 2023 18/37

 $\equiv$ 

 $QQ$ 

÷.

**KO K K 4 5 K 4 3 K 4** 

#### Current Implementation

- encoding expressions as a tree
- 
- graph of equivalent expressions/equations
- 

舌

 $A \equiv 3$ 

**4 ロ ト 4 何 ト** 

#### Current Implementation

- encoding expressions as a tree
- **e** rewrite rules
- graph of equivalent expressions/equations
- heuristic graph traversal

舌

B.K.

(□ ) ( ) →

#### Current Implementation

- encoding expressions as a tree
- **e** rewrite rules
- graph of equivalent expressions/equations

#### heuristic graph traversal

÷.

 $\equiv$   $\sim$ 

(□ ) ( ) →

#### Current Implementation

- encoding expressions as a tree
- **e** rewrite rules
- graph of equivalent expressions/equations
- heuristic graph traversal

∍

4 D F 4 冊 舌

## Expression Trees

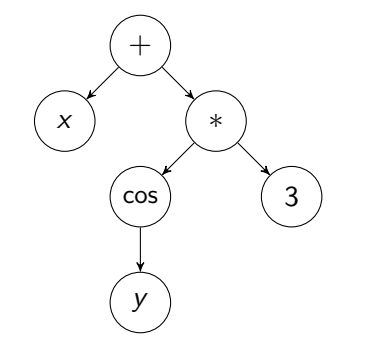

 $x + \cos y \cdot 3$ 

 $\equiv$  990

メロメ メタメ メミメ メミメ

## Expression Trees

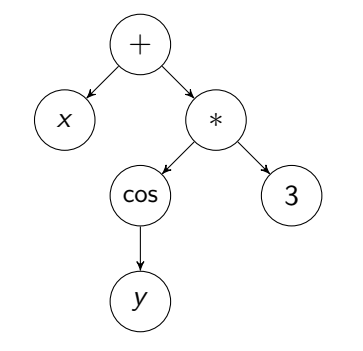

 $x + cos(y) \cdot 3$ 

Karim Abdelhak, Philip Hannebohm [Status of the New Backend](#page-0-0) February 6, 2023 20/37

メロメ メタメ メミメ メミメ  $\equiv$   $\Omega$ 

## Expression Trees

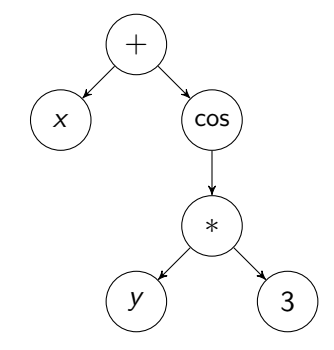

 $x + cos(y \cdot 3)$ 

 $\equiv$   $\Omega$ 

メロメ メタメ メミメ メミメ

## Algebra/Rewrite Rules

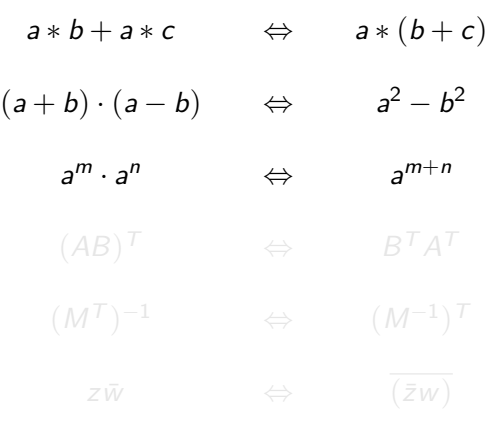

#### Rewrite Rules

- **·** Define equivalent terms
- $\bullet$  Also possible for arrays

 $\Rightarrow$ 

 $QQ$ 

**K ロ ⊁ K 何 ▶ K ヨ ▶ K ヨ** 

## Algebra/Rewrite Rules

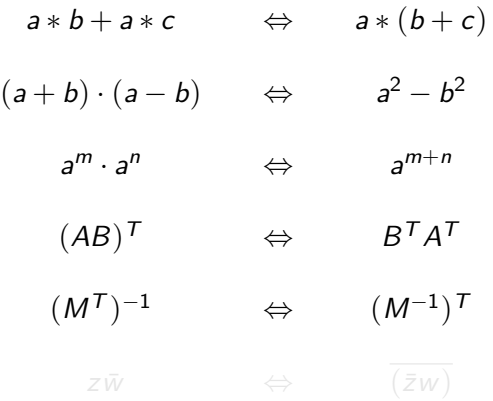

#### Rewrite Rules

- **·** Define equivalent terms
- Also possible for arrays and

**B** ÷.  $QQ$ 

イロト イ押ト イヨト イヨ

## Algebra/Rewrite Rules

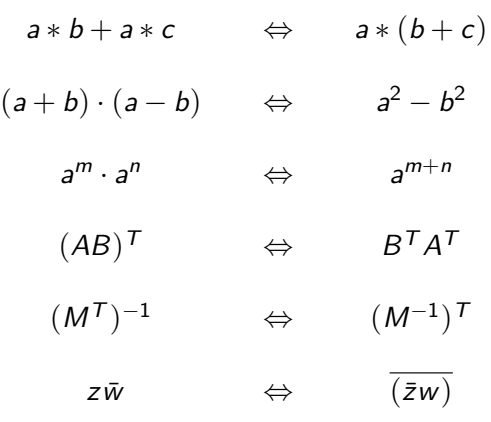

. . .

(ロ) (伊)

#### Rewrite Rules

- **·** Define equivalent terms
- Also possible for arrays and records

舌

**B** E.  $QQ$ 

 $\mathbf{A} \equiv \mathbf{A} \cdot \mathbf{A}$ 

## Equivalent Expressions

#### Equivalence Structure

- $\bullet$  vertex  $=$  expression
- edge = rewrite rule between  $e_1$  and  $e_2$
- conceptually infinite graph

 $\bullet$  simplifying  $=$  graph search

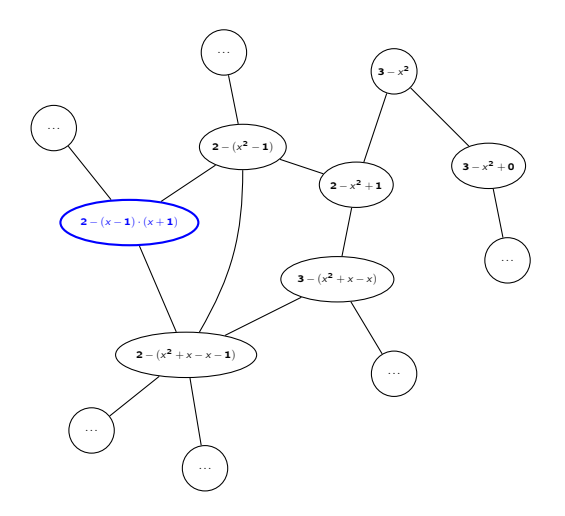

**← ロ ▶ → イ 何 ▶** 

B.K.  $\mathcal{A}$   $QQ$ 

G.

## Equivalent Expressions

#### Equivalence Structure

- $\bullet$  vertex  $=$  expression
- edge = rewrite rule between  $e_1$  and  $e_2$
- conceptually infinite graph
- $\circ$  simplifying = graph search

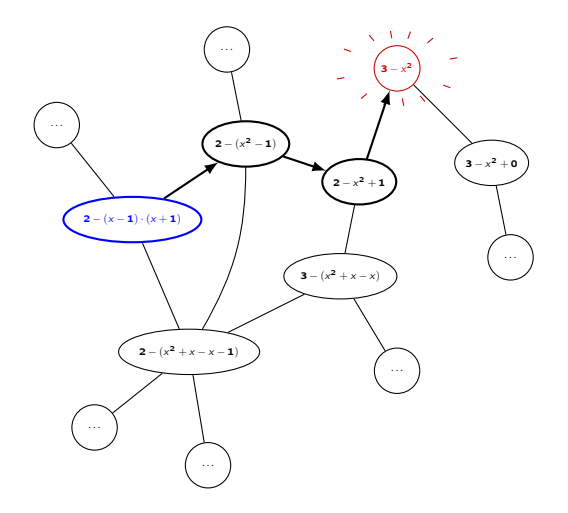

**← ロ ▶ → イ 何 ▶** 

÷.

 $\mathbf{h}$ 

 $QQ$ 

G.

## OMC – Symbolic Simplify

#### Old Implementation

- **•** destructive rewriting, loses intermediate expressions
- finds only local optima
- rewrites and rewrite order have to be carefully crafted by hand

- non-destructive rewriting, potentially infinite
- finds global optima (if e-graph is saturated), cost function can be customized
- all possible rewrites are applied iteratively
- saturated e-graph reusable for next expression

 $\Omega$ 

## OMC – Symbolic Simplify

#### Old Implementation

- **•** destructive rewriting, loses intermediate expressions
- finds only local optima
- rewrites and rewrite order have to be carefully crafted by hand

#### New Implementation (WIP)

- non-destructive rewriting, potentially infinite
- finds global optima (if e-graph is saturated), cost function can be customized
- all possible rewrites are applied iteratively
- saturated e-graph reusable for next expression

 $200$ 

(□ ) ( ) →

#### E-Graphs and Equality Saturation

- E-Graph structure
- **•** Equality Saturation
- **•** Extraction
- **•** Analysis

÷.

 $QQ$ 

**K ロ ト K 何 ト K ヨ ト K** 

#### Informal Definition

e-graph is a set of e-classes e-class is a set of e-nodes, has unique id e-node is (symbol, list of e-class ids)

化重新润滑

**4 ロ ト 4 何 ト** 

 $QQ$ 

œ.

## Informal Definition

e-graph is a set of e-classes e-class is a set of e-nodes, has unique id e-node is (symbol, list of e-class ids)

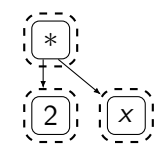

**← ロ ▶ → イ 何 ▶** 

Example:

$$
2x = x + x = x + x + 0 = x + x + 0 + 0 = \dots
$$

舌 Karim Abdelhak, Philip Hannebohm [Status of the New Backend](#page-0-0) February 6, 2023 25/37

B.K.  $\mathcal{A}$   $QQ$ 

œ.

## Informal Definition

e-graph is a set of e-classes e-class is a set of e-nodes, has unique id e-node is (symbol, list of e-class ids)

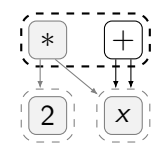

**← ロ ▶ → イ 何 ▶** 

Example:

$$
2x = x + x = x + x + 0 = x + x + 0 + 0 = \dots
$$

舌

D-B  $\prec$   $QQ$ 

G.

## Informal Definition

e-graph is a set of e-classes e-class is a set of e-nodes, has unique id e-node is (symbol, list of e-class ids)

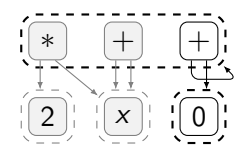

**← ロ ▶ → イ 何 ▶** 

Example:

$$
2x = x + x = x + x + 0 = x + x + 0 + 0 = \dots
$$

 $\prec$ 舌 Karim Abdelhak, Philip Hannebohm [Status of the New Backend](#page-0-0) February 6, 2023 25/37

D-B

 $QQ$ 

÷.

## E-Graph Equality Saturation

Input: An expression e **Output:** best expression equivalent to e  $1 \ G \leftarrow$  initial e-graph from e <sup>2</sup> while G is not saturated do  $3 \mid M \leftarrow \emptyset$ 4 for  $(1 \rightarrow r) \in R$  do  $\mathfrak{g}$  | for matches  $(\sigma, c)$  of l in G do 6  $M \leftarrow M \cup (r, \sigma, c)$  $\tau$  for  $(r, \sigma, c) \in M$  do  $\begin{array}{|c|c|c|c|}\hline \hspace{0.2cm} & \hspace{0.2cm} & \hspace$  $\mathsf{P} \quad | \quad \mathsf{merge}\; c \; \mathsf{and}\; c' \; \mathsf{in}\; G$  $10$  rebuild G 11 return best expression from G

- G is an e-graph
- $R$  is a set of rewrite rules
- M is a set of matches
- $c, c'$  are e-classes
- e,  $l, r$  are algebraic expressions
	- *σ* is a set of variable substitutions

(□ ) ( ) →

#### Get an expression out of the e-graph, according to some objective (cost function).

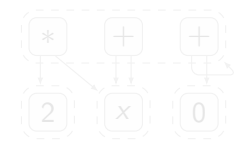

舌

 $QQ$ 

**K ロ ト K 何 ト K ヨ ト K** 

Get an expression out of the e-graph, according to some objective (cost function).

Simple cost function (e.g. minimum number of nodes): bottom-up, greedy traversal

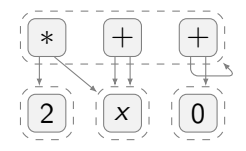

D-B

 $QQ$ 

œ.

Get an expression out of the e-graph, according to some objective (cost function).

Simple cost function (e.g. minimum number of nodes): bottom-up, greedy traversal

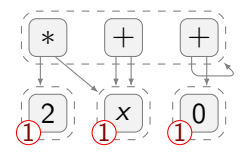

D-B

**4 ロ ト 4 何 ト** 

 $QQ$ 

G.

Get an expression out of the e-graph, according to some objective (cost function).

Simple cost function (e.g. minimum number of nodes): bottom-up, greedy traversal

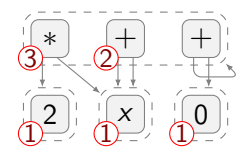

D-B

**4 ロト 4 何 ト** 

 $QQ$ 

÷.

Get an expression out of the e-graph, according to some objective (cost function).

Simple cost function (e.g. minimum number of nodes): bottom-up, greedy traversal

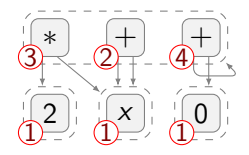

D-B

 $QQ$ 

÷.

## E-Graph E-Class Analyses

#### Take some semilattice domain D and associate a value  $d_c \in D$  to each e-class c.

- manipulate the e-graph, e.g. constant folding
- steer rewrites during equality saturation
- determine cost of e-nodes during extraction

÷.

 $QQ$ 

**≮ロト (何) (日) (日)**
# E-Graph E-Class Analyses

Take some semilattice domain D and associate a value  $d_c \in D$  to each e-class c.

make(n)  $\rightarrow$  d<sub>c</sub> construct new e-class  $\mathop{\text{join}}(d_{c_1}, d_{c_2})$ merge  $c_1$ ,  $c_2$  into c  $\text{modify}(c) \rightarrow c'$ optionally modify c based on  $d_c$ 

- manipulate the e-graph, e.g. constant folding
- steer rewrites during equality saturation
- determine cost of e-nodes during extraction

 $QQ$ D.

**≮ロト (何) (日) (日)** 

# E-Graph E-Class Analyses

Take some semilattice domain D and associate a value  $d_c \in D$  to each e-class c.

make(n)  $\rightarrow$  d<sub>c</sub> construct new e-class  $\mathop{\text{join}}(d_{c_1}, d_{c_2})$ merge  $c_1$ ,  $c_2$  into c  $\text{modify}(c) \rightarrow c'$ optionally modify c based on  $d_c$ 

Can be used to

- manipulate the e-graph, e.g. constant folding
- steer rewrites during equality saturation
- determine cost of e-nodes during extraction

ヨメ メラ

( □ ) ( <sub>□</sub> )

 $QQ$ 

TE.

### Representation

- An e-graph represents a term if any of its e-classes does.
- An e-class c represents a term if any e-node  $n \in \mathfrak{c}$  does.
- An e-node  $f(c_1, \ldots, c_k)$  represents a term  $f(t_1, \ldots, t_k)$  if they have the same symbol and  $c_i$  represents  $t_i$  for all i.

 $\Omega$ 

イロト イ押ト イヨト イヨト

### Representation

- An e-graph represents a term if any of its e-classes does.
- An e-class c represents a term if any e-node  $n \in \mathfrak{c}$  does.
- An e-node  $f(c_1, \ldots, c_k)$  represents a term  $f(t_1, \ldots, t_k)$  if they have the same symbol and  $c_i$  represents  $t_i$  for all i.

### Potential Bottleneck:

Pattern matching in the e-graph takes 60 to 90% of computation time!

 $\Omega$ 

**A BAY A BA** 

( □ ) ( <sub>□</sub> ) (

### Representation

- An e-graph represents a term if any of its e-classes does.
- An e-class c represents a term if any e-node  $n \in \mathfrak{c}$  does.
- An e-node  $f(c_1, \ldots, c_k)$  represents a term  $f(t_1, \ldots, t_k)$  if they have the same symbol and  $c_i$  represents  $t_i$  for all i.

## Potential Bottleneck:

Pattern matching in the e-graph takes 60 to 90% of computation time!

## **Solution**

Transform e-graph into data base  $\rightarrow$  Conjunctive Queries are fast and can be optimized.

 $\Omega$ 

### Relational e-matching allows fast lookups on pre-saturated e-graphs:

- 
- 
- 
- 

÷.

 $QQ$ 

 $A \equiv \mathbf{1} + A \pmb{\overline{B}} + A \pmb{\overline{B}} + A \pmb{\overline{B}} + A \pmb{\overline{B}}$ 

### Relational e-matching allows fast lookups on pre-saturated e-graphs:

- **1** Generate set of "training" expressions
- 
- 
- 

÷.

 $QQ$ 

イロト イ押ト イヨト イヨ

### Relational e-matching allows fast lookups on pre-saturated e-graphs:

- **1** Generate set of "training" expressions
- 2 Saturate an e-graph on that set
- 
- 

÷.

**K ロ ト K 何 ト K ヨ ト K** 

 $QQ$ 

### Relational e-matching allows fast lookups on pre-saturated e-graphs:

- **1** Generate set of "training" expressions
- 2 Saturate an e-graph on that set
- <sup>3</sup> Store data base representation of e-graph

÷.

**K ロ ト K 何 ト K ヨ ト K** 

 $QQ$ 

### Relational e-matching allows fast lookups on pre-saturated e-graphs:

- **1** Generate set of "training" expressions
- 2 Saturate an e-graph on that set
- <sup>3</sup> Store data base representation of e-graph
- 4 During compilation, perform queries

÷.

 $\equiv$   $\sim$ 

**← ロ ▶ → イ 何 ▶** 

 $QQ$ 

# E-Graph Current Status

## Experimental version in MetaModelica (Bugs included)

Attempts to incorporate E-Graph implementation in Rust

Karim Abdelhak, Philip Hannebohm [Status of the New Backend](#page-0-0) February 6, 2023 31/37

 $QQ$ œ.

イロト イ押ト イヨト イヨト

# E-Graph Current Status

- Experimental version in MetaModelica (Bugs included)
- Attempts to incorporate E-Graph implementation in Rust

 $QQ$ 

B.

**K ロ ト K 伺 ト K ヨ ト K ヨ** 

First approach:

 $l = R \Leftrightarrow L - R = 0$ 

 $QQ$ 

÷.

**≮ロト (何) (日) (日)** 

First approach:

 $l = R \Leftrightarrow L - R = 0$ 

## BUT

Equations have a broader set of rewrite rules than expressions, i.e. equivalence transformations.

$$
L = R \quad \mapsto \quad (L, R)
$$

$$
(L,R) \equiv (L+a,R+a)
$$

 $QQ$ 

E.

**K ロ ト K 伺 ト K ヨ ト K ヨ** 

First approach:

 $L = R$   $\Leftrightarrow$   $L - R = 0$ 

## BUT

Equations have a broader set of rewrite rules than expressions, i.e. equivalence transformations.

View equation as tuple of two expressions

$$
L = R \quad \mapsto \quad (L, R)
$$

Then e.g.

$$
(L,R) \equiv (L+a, R+a)
$$

**K ロ ト K 何 ト K ヨ ト K ヨ** 

 $QQ$ 

B.

First approach:

 $l = R \Leftrightarrow l - R = 0$ 

## BUT

Equations have a broader set of rewrite rules than expressions, i.e. equivalence transformations.

View equation as tuple of two expressions

$$
L = R \quad \mapsto \quad (L, R)
$$

Then e.g.

$$
(L,R)\equiv (L+a,R+a)
$$

**4 ロ ト 4 何 ト** 

Q: reusability?

化重新润滑

 $QQ$ 

**GB** 

# E-Graph Rewrite Rule Inference Using Equality Saturation

Compared to a similar tool built on CVC4, Ruler synthesizes 5.8 $\times$  smaller rulesets 25 $\times$ faster without compromising on proving power. In an end-to-end case study, we show Ruler-synthesized rules which perform as well as those crafted by domain experts, and addressed a longstanding issue in a popular open source tool.

### More systematic than heuristics

Instead of defining the rewrite rules by hand, let equality saturation do the job of finding the optimal rewrites.

 $\Omega$ 

 $\left($   $\Box$   $\rightarrow$   $\left($   $\Box$   $\Box$   $\rightarrow$ 

# <span id="page-89-0"></span>5. Summary

Karim Abdelhak, Philip Hannebohm [Status of the New Backend](#page-0-0) February 6, 2023 34/37

. p

**B**  $ORO$ 

イロト イ押ト イヨト イヨ

# Summary

### Recent Development

- 2-Step Sorting
- **•** Generalized For-Loops
- Jacobians and Sparsity Patterns

- Generalized When, If and Array Equations
- **Enable Sparse Solvers**
- E-Graph based Symbolic Simplification in MetaModelica and Rust

- Pseudo-Array Index Reduction
- E-Graph based Symbolic Solving

Ξ.

← □ ▶ → ← *□* ▶

 $QQQ$ 

# Summary

### Recent Development

- 2-Step Sorting
- **•** Generalized For-Loops
- Jacobians and Sparsity Patterns

### Current Development

- Generalized When, If and Array Equations
- **•** Enable Sparse Solvers
- E-Graph based Symbolic Simplification in MetaModelica and Rust

- Pseudo-Array Index Reduction
- E-Graph based Symbolic Solving

4 **D F** 

 $QQQ$ 

# Summary

### Recent Development

- 2-Step Sorting
- **•** Generalized For-Loops
- Jacobians and Sparsity Patterns

### Current Development

- Generalized When, If and Array Equations
- **•** Enable Sparse Solvers
- E-Graph based Symbolic Simplification in MetaModelica and Rust

## Upcoming Plans

- Pseudo-Array Index Reduction
- E-Graph based Symbolic Solving

э

4 **D F** 4 個  $2990$ 

# References

- F Chandrakana Nandi et al. "Rewrite Rule Inference Using Equality Saturation". In: Proc. ACM Program. Lang. 5.OOPSLA (Oct. 2021). DOI: [10.1145/3485496](https://doi.org/10.1145/3485496). URL: <https://doi.org/10.1145/3485496>.
- H Max Willsey et al. "egg: Fast and Extensible Equality Saturation". In: Proc. ACM Program. Lang. 5.POPL (Jan. 2021). DOI: [10.1145/3434304](https://doi.org/10.1145/3434304). URL: <https://doi.org/10.1145/3434304>.
- F Yihong Zhang et al. "Relational E-Matching". In: Proc. ACM Program. Lang. 6.POPL (Jan. 2022). DOI: [10.1145/3498696](https://doi.org/10.1145/3498696). URL: <https://doi.org/10.1145/3498696>.

 $QQ$ 

イロト イ押ト イヨト イヨト

# Thank you for your attention!

Karim Abdelhak, Philip Hannebohm [Status of the New Backend](#page-0-0) February 6, 2023 37/37

 $\sim$ ÷

B.K.

**4 ロ ト 4 何 ト** 

 $QQ$ 

÷.